$\overline{R}$ 

 $\langle \sim \rangle$ 

 $\langle \rangle$ 

стория Верх-Нейвинской ДШИ - это судьба более 200 выпускников, в сердцах которых живут воспоминания о любимых преподавателях, друзьях, творческой атмосфере, концертной и выставочной леятельности. Многим школа помогла найти свое призвание и определить путь в жизни.

А начиналось все в 1974 м с филиала ДМШ г. Невьянска: 30 человек обучались игре на фортепиано и баяне. Понимая необходимость роста культурного уровня населения поселка, Невьянский городской Совет народных депутатов открыл детскую музыкальную школу как самостоятельное учебное заведение (Постановление № 292 от 20.07.1978 г.).

Новая школа разместилась на первом этаже здания, построенного в 1901 году: всего пять классов и пять преподавателей. Главными энтузиастами были А.П. Абрамов, З.П. Клюкина, Е.Ю. Шмырина, Т.А. Демичева, первый директор Н.М. Саламатова. Огромную помощь школе оказали глава поселка Н.В. Вашляева, директор завода ВЦМ С.В. Сметанин, а также В.И. Даринцев, А.П. Гончарова.

1980 году. В 1980-1981 годах в школу пришли молодые преподаватели Н.Б. Сложеникина, И.А. Захарова, Е.В. Лобова, С.Г. Новикова, А.В. Масленников, Е.Г. Сироткина; в 1986-м - О.П. Епифанова. Открылись классы виолончели и

## www.gazetaigraem.ru ШКОЛА ГАРМОНИ

ДШИ п. Верх-Нейвинский Свердловской области - победитель конкурса «100 лучших детских школ искусств РФ» в этом учебном году отмечает свое 35-летие. Национальный реестр «Ведущие учреждения культуры России - 2012» подтверждает лидирующие позиции школы в сфере культуры Уральского региона.

> Сегодня педагогический состав ДШИ - это коллектив единомышленников, педагогов-новаторов, основу которого составляют одаренные творческие личности. В школе работает 25 преподавателей и концертмейстеров, 91% из них имеет высшую и первую квалификационные категории. Преподаватели награждены почетными грамотами Министерства культуры РФ, губернатора и правительства Свердловской области, а коллектив - почетной грамотой Министерства культуры Свердловской области за большой вклад в развитие и сохранение художественно-

Преподаватели школы - лауреаты и дипломанты конкурсов профессионального мастерства в России (Екатеринбург, Москва, Сочи, Санкт-Петербург), Болгарии, Испании. Это И.Н. Федулова, А.А. Фурса, С.И. Казакова, Н.В. Азоркина.

Наши выпускники ежегодно поступают в высшие и средние учреждения культуры и искусства Свердловской области и других регионов России. Учащиеся регулярно становятся лауреатами и дипломантами всероссийских и международных конкурсов (150 дипломов за три года). Эти достижения стали возможны благодаря таланту и упорному труду детей и наставников

проведение мероприятий областного уровня школа награждена благодарственными письмами Минкультуры Свердловской области.

Более 100 концертов в год проводят творческие коллективы ДШИ в рамках проекта «Детская филармония» и социального партнерства с образовательными учреждениями, учреждениями здравоохранения, общественными организациями (советом ветеранов, советом инвалидов) п. Верх-Нейвинский и Свердловской области. Творческие коллективы школы - это ансамбль народных инструментов «Верх-Нейвинские ложкари» (рук. А.П. Ушатов), ансамбль народной песни «Задоринки» (рук. А.Ф. Чуркин), танцевальный коллектив «Радуга» (рук. Н.А. Володькина), театральный коллектив «Маски» (рук. А.В. Данченко).

Реализуя социокультурную миссию, коллектив школы успешно

конкурсов (рук. А.Ф. Чуркин). Более восьми лет в школе действует вокальный ансамбль «Нейвинка» (рук. С.И. Казакова) - также лауреат областных, всероссийских и международных конкурсов. В составе ансамбля ветераны завода и поселка.

Сохраняя лучшие традиции художественного образования, школа осваивает новые образовательные технологии и на сегодняшний день является одним из ведущих учебных заведений Свердловской области. В этом ей помогают родители учащихся - союзники и помощники педагогов, активные участники школьной жизни, постоянные и самые благодарные слушатели концертов. В школе реализуется проект «Школа заботливых родителей».

В 2009 году ДШИ стала победителем конкурса правительства Свердловской области среди му-

ниципальных учреждений дополнительного образования детей в рамках приоритетного национального проекта «Образование», На средства гранта в школе открыт мультимедийный класс с современным программным обеспечением, позволяющий активно внедрять в учебный процесс инновационные технологии. Это компьютерная графика, компью-

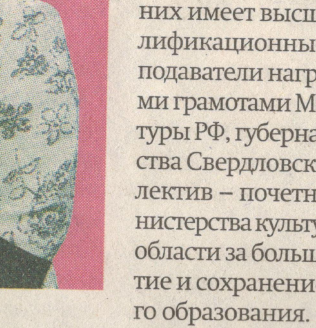

В 1990-м открылось отделение «Общее эстетическое образование», через три года - художественное, и ДМШ была преобразована в ДШИ п. Верх-Нейвинский с числом учащихся 85 человек.

О. Епифанова

С ноября 1995 года школой руководит заслуженный работник культуры РФ Епифанова Ольга Павловна, которая уверенно ведет школу по пути творческого развития. МКОУ ДОД «Детская школа искусств» является не только образовательным, но и социокультур-Первый выпуск состоялся в ным центром поселка, где обучается 150 учащихся по направлениям: инструментальное музицирование (фортепиано, скрипка, флейта, баян); общее эстетическое образование (синтезатор, гитара); изобразительное искусство; театральное искусство; подготовительное

termine received on Hipchiop Lit. Сироткина, здесь работало уже 11 преподавателей. Елена Геннальевна продолжила славные традиции: учащиеся и преподаватели впервые стали участниками областных конкурсов. Детская музыкальная школа стала одной из лучших в Невьянском районе.

трамм по семи видам искусства. В школе создана система, позволяющая выявлять одаренных детей в раннем возрасте и готовить наиболее одаренных к поступлению в ссузы: это группы раннего эстетического развития детей (1-5 лет) и группы ранней профессиональной ориентации.

курсах формирует у детеи

активную жизненную позицию. С 2004 года ДШИ является областным методическим центром, на базе которого ежегодно проходят методические семинары, конференции для преподавателей ДШИ и ДМШ Свердловской области. За высокую организацию и

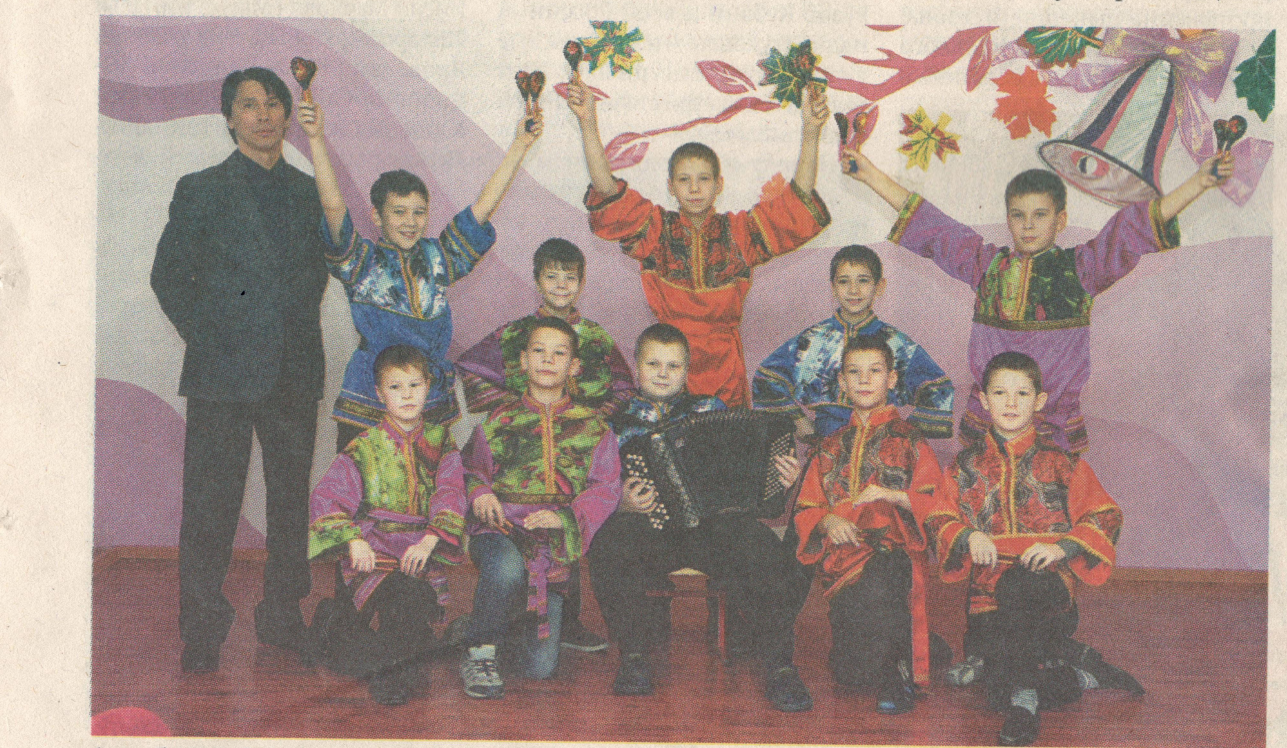

Ансамбль народных инструментов «Верх-Нейвинские ложкари»

сотрудничает с филиалом ПСЦМ ОАО "Уралэлектромедь" (директор 3.3. Хазиев), являющегося спонсором многих совместных творческих проектов. Результатом этой деятельности стало создание вокального ансамбля работников ПСЦМ «Гармония» - лауреата областных и международных

17 лет в школе успешно работает отделение платных образовательных услуг для детей, подростков и взрослых: это группы раннего эстетического развития для детей от 1 года до 5 лет, обучение игре на музыкальных инструментах, группы - английский язык, дизайн, компьютерная графика, фитнес для детей и взрослых.

хода в Интернет.

Активное внедрение современ-НЫХ КОМПЬЮТЕРНЫХ ТЕХНОЛОГИЙ В предметы учебного плана позволило повысить интерес учащихся и эффективность образования по таким дисциплинам, как сольфеджио, слушание музыки, музыкальная литература, история изобразительного искусства, а также расширить проектную деятельность, повысить качество подготовки выпускников.

Перечисляя успехи школы, нельзя не сказать о том, что на протяжении всей истории школа никогда не оставалась без внимания властей п. Верх-Нейвинский и градообразующего предприятия (бывший директор ПСЦМ ОАО «Уралэлектромедь» Д.Л. Тропников). Благодаря поддержке главы городского округа Е.С. Плохих, главы администрации А.В. Самофеева и большой помощи специалистов Свердловского областного методического центра по художественному образованию (директор И.В. Чуфарова) Верх-Нейвинская ДШИ успешно развивается, сохраняя традиции национальной культуры, наращивая материально-техническую базу, внедряя новые технологии, и за 35 лет стала школой гармонии!  $Q_{BLS}$   $MAA BOPA$